$-1-$  1

Minute Per Question

180 M/C Questions

- **PRINT Name:One-Answer Multiple Choice 180 Questions Weight 40%** ☞ Read **all** the words of these instructions and **both** sides (back and front) of all pages. **Example 20** Your time. Answer questions you know, first. One Answer per question. Manage your time. Answer questions you know, first. One Answer per question. ☞**☞ PRINT** your Name and Lab on this Question Sheet. You may write or draw on this sheet.<br>☞ Use your full unabbreviated name on the mark-sense form. Do not abbreviate your name Use your full, unabbreviated name on the mark-sense form. Do not abbreviate your name. ☞ Enter your NAME, Student Number, and Answers. Fill in the bubbles with pencil, no pen. ☞ The answer to the question about reading the test instructions is: **<sup>123</sup>** Your **Test Version** is: **DCEABB Fill in the bubbles** for the above six letters as six answers **<sup>191</sup>** through **<sup>196</sup>** on the back side of the Scantron form, in the lower-right-mostanswer column.191. Answer **<sup>191</sup>** is **D**192. Answer **<sup>192</sup>** is **C**193. Answer **<sup>193</sup>** is **E**194. Answer **<sup>194</sup>** is **A**195. Answer **<sup>195</sup>** is **B B**196. Answer **<sup>196</sup>** is 1. If **a=123** and **b=456** then what is the output of the following sequence of commands: **if [\$a = \$b] ; then echo \$a ; fi***a.* no output*b.* **123** *c.* **test: a=123: integer expression expected***d.* **bash: [123: command not found** *e.* **test: \$a: string expression expected** 2. Which of the following commands would result in an error? *a.* **[a-eq 4 ]** *b.* **[ <sup>a</sup> != <sup>4</sup> ]** *c.* **[3=4]** *d.* **[a=4]** *e.* **[3-eq 4 ]** 3. What command would you use to see the command that **at** job number **<sup>2</sup>** will run? *a.* **atq 2** *b.* **at -c 2** *c.* **at -m 2** *d.* **at -v 2** *e.* **at -l 2** 4. What value **umask** <sup>g</sup>ivesanew directory permissions **rw--w---x**? *a.* **211** *b.* **<sup>621</sup>** *c.* **<sup>432</sup>** *d.* **<sup>156</sup>** *e.* **<sup>421</sup>** 5. Which command line makes a directory **dir** into which anyone can put a file, but in which nobody can see the names of the files that are there?*a.* **mkdir dir ; chmod 777 dir** *b.* **mkdir dir ; cd dir ; chmod go-x .***c.* **mkdir dir ; chmod 333 dir***d.* **mkdir dir ; chmod 777 .** *e.* **mkdir dir ; cd dir ; chmod go+wx .**6. Which of the following, as first line of a shell script, would mean that when the script is run as a command, **/bin/sh** will be run with the **-u** option to process the script.*a.* **#/bin/sh -u** *b.* **!!/bin/sh -u** *c.* **!/bin/sh -u** *d.* **!#/bin/sh -u** *e.* **#!/bin/sh -u** 7. Given the following, can user **bird** in group **sesame** append to **./foo**? **dr-xr--r-x 2 root sesame 4096 Oct 7 14:00 . -rw-rw-r-- 1 bird sesame 123 Oct 4 14:05 foo** *a.* Yes, because **bird** has write permissions on **foo** *b.* No, because execute permissions are not set for **bird** on **foo** *c.* No, because the directory is not accessible to **bird** *d.* No, because **bird** has no write permission on the directory *e.* Yes; permissions don't apply because **bird** owns **foo** 8. Given my directory **dir** and my file **dir/bar** owned by me, which permissions allow me to delete the file **dir/bar** from the directory, but not change the content (data) in the file? *a.* Permissions **<sup>100</sup>** on directory **dir** and **<sup>200</sup>** on file **dir/bar**. *b.* Permissions **<sup>500</sup>** on directory **dir** and **<sup>400</sup>** on file **dir/bar**. *c.* Permissions **<sup>300</sup>** on directory **dir** and **<sup>300</sup>** on file **dir/bar**. *d.* Permissions **<sup>100</sup>** on directory **dir** and **<sup>100</sup>** on file **dir/bar**. *e.* Permissions **<sup>300</sup>** on directory **dir** and **<sup>500</sup>** on file **dir/bar**. 9. User **bob** is in groups **bg1** and **bg2**. User **pat** is in group **pgg**. **drw-r-xrwx 2 pat bg1 60 Jan 1 1:00 foo -rwxrwxr-x 1 pat ted <sup>0</sup> Jan 1 1:00 foo/bar** *a.* **bob** can rename the file *b.* **bob** can list names in the directory *c.* **bob** can access and write on the file *d.* **pat** can create a new file in the directory *e.* **pat** can rename the file 10. What does the **-v** option to the **fgrep** command do? *a.* turns on the translation of unprintable characters *b.* selects lines that do not contain a match for the supplied pattern*c.* selects lines that do not contain unprintable characters*d.* prints the version number of the **fgrep** command *e.* turns off the translation of unprintable characters11. If <sup>a</sup> shell script **myscript.sh** is called this way: **./myscript.sh a b c** and the first line inside the script below the script header is**echo "\$#\$1" ; shift**what is the output of that line?*a.* **3a** *b.* **2b** *c.* **4c** *d.* **3b** *e.* **2a**
	- CST 8207 <sup>−</sup> Fall 2016 − Practice Test #3 − 40% Ian! D. Allen <sup>1</sup> Minute Per Question CST 8207 <sup>−</sup> Fall 2016 − Practice Test #3 − 40% Ian! D. Allen <sup>1</sup> Minute Per Question

180 M/C Questions $-3-$  1 Minute Per Question 12. Which command usually goes in your **.bash\_profile** file? *a.* **source ./.bashrc** *b.* **./.bash\_profile source** *c.* **./.bashrc source** *d.* **cat ./.bashrc** *e.* **source ./.bash\_profile** 13. Dereference the following symlink **bar** into its equivalent absolute path: **ln -s ../b/../../a/../foo /tmp/a/b/bar** *b.* **/tmp/a/foo** *c.* **/tmp/b/foo** *a.* **/tmp/foo***d.* **/tmp/a/b/bar** *e.* **/tmp/b/bar** 14. What is the output on your screen of the following sequence of commands: **x=ok ; y=ok ; [ x = y ]** *a.* **test: x: integer expression expected***b.* **1** *c.* no output on screen *d.* **bash: x: command not found***e.* **0** 15. Which of the following options for **bash** or **sh** might be useful for debugging a shell script?*a.* **-c** *b.* **-z** *c.* **-l** *d.* **-x** *e.* **-r** 16. User **bob** is in groups **bg1** and **bg2**. User **pat** is in group **pgg**. **d-wxrwx-w- 2 pat ted 60 Jan 1 1:00 foo -r-xr-xrwx 1 pat bg1 <sup>0</sup> Jan 1 1:00 foo/bar** *a.* **bob** can access and write on the file *b.* **bob** can list names in the directory *c.* **pat** can rename the file *d.* **pat** can access and write on the file *e.* **bob** can create a new file in the directory 17. User **bob** is in groups **bg1** and **bg2**. User **pat** is in group **pgg**. **dr---wx--- 2 pat bg2 60 Jan 1 1:00 foo -rw-rw-r-x 1 pat ted <sup>0</sup> Jan 1 1:00 foo/bar** *a.* **bob** can rename the file *b.* **pat** can create a new file in the directory *c.* **bob** can access and write on the file *d.* **pat** can rename the file *e.* **bob** can list names in the directory 18. To list your personal crontab, type:*a.* **crontab -l** *b.* **/var/log/crontab** *c.* **cat crontab** *d.* **atq** *e.* **/etc/crontab**180 M/C Questions $-4-$  1 19. User **bob** is in groups **bg1** and **bg2**. User **pat** is in group **pgg**. **d--xrwx-wx 2 bob ted 60 Jan 1 1:00 foo -r-x-w-r-x 1 bob bg2 <sup>0</sup> Jan 1 1:00 foo/bar** *a.* **pat** can access and write on the file *b.* **pat** can rename the file *c.* **bob** can list names in the directory *d.* **bob** can access and write on the file *e.* **bob** can create a new file in the directory 20. Given the following, can user **bird** in group **sesame** copy **./foo** to **bar**? **drwxrw-r-x 2 root sesame 4096 Oct 7 14:00 . -rwx-wx-wx 1 bird sesame 123 Oct 4 14:05 foo** *a.* No, because **foo** has no read permissions for **bird** *b.* No, because the directory is not accessible to **bird** *c.* Yes; permissions don't apply because **bird** owns **foo** *d.* No, because the directory has no write permissions for others*e.* Yes, because **bird** has write permissions on **foo** 21. User **bob** is in groups **bg1** and **bg2**. User **pat** is in group **pgg**. **drw------x 2 pat ted 60 Jan 1 1:00 foo --w--w-r-x 1 pat bg1 <sup>0</sup> Jan 1 1:00 foo/bar** *a.* **bob** can access and write on the file *b.* **bob** can rename the file *c.* **pat** can access and write on the file *d.* **bob** can create a new file in the directory *e.* **bob** can list names in the directory 22. Given the following, can user **bird** in group **sesame** remove **./foo**? **drwxr-xrwx 2 root sesame 4096 Oct 7 14:00 . -rwxrwxrwx 1 bird sesame 123 Oct 4 14:05 foo** *a.* Yes, because **bird** matches the writable other permissions *b.* No, because the directory is not accessible to **bird***c.* Yes, because **bird** has full permissions on **foo** *d.* Yes; permissions don't apply because **bird** owns **foo** *e.* No, because **bird** has no write permission on the directory 23. User **bob** is in groups **bg1** and **bg2**. User **pat** is in group **pgg**. **d-w---xr-- 2 pat ted 60 Jan 1 1:00 foo -rwxrwxrwx 1 pat bg2 <sup>0</sup> Jan 1 1:00 foo/bar** *a.* **bob** can create a new file in the directory *b.* **bob** can rename the file *c.* **pat** can access and write on the file *d.* **bob** can access and write on the file

*e.* **bob** can list names in the directory

Minute Per Question

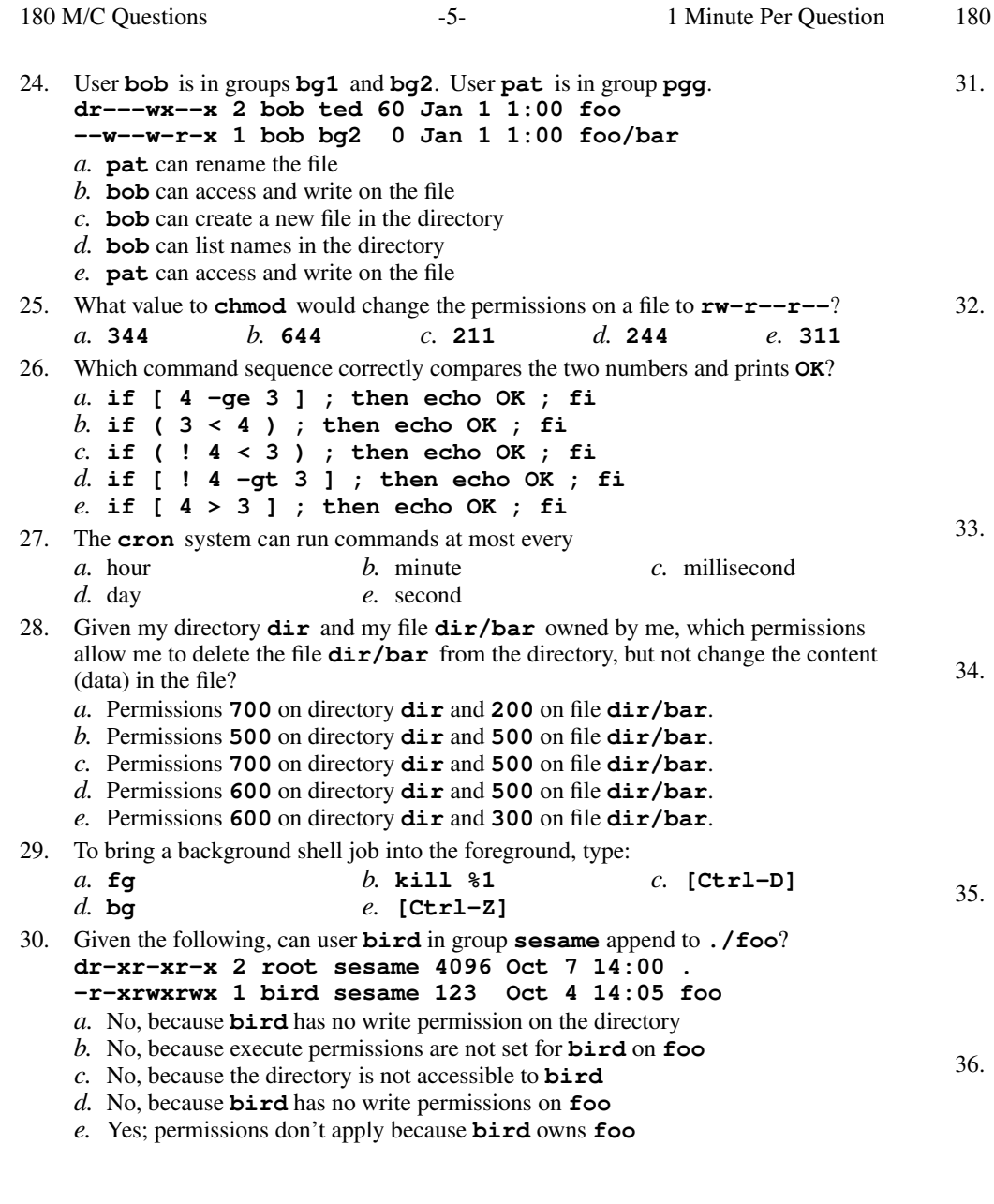

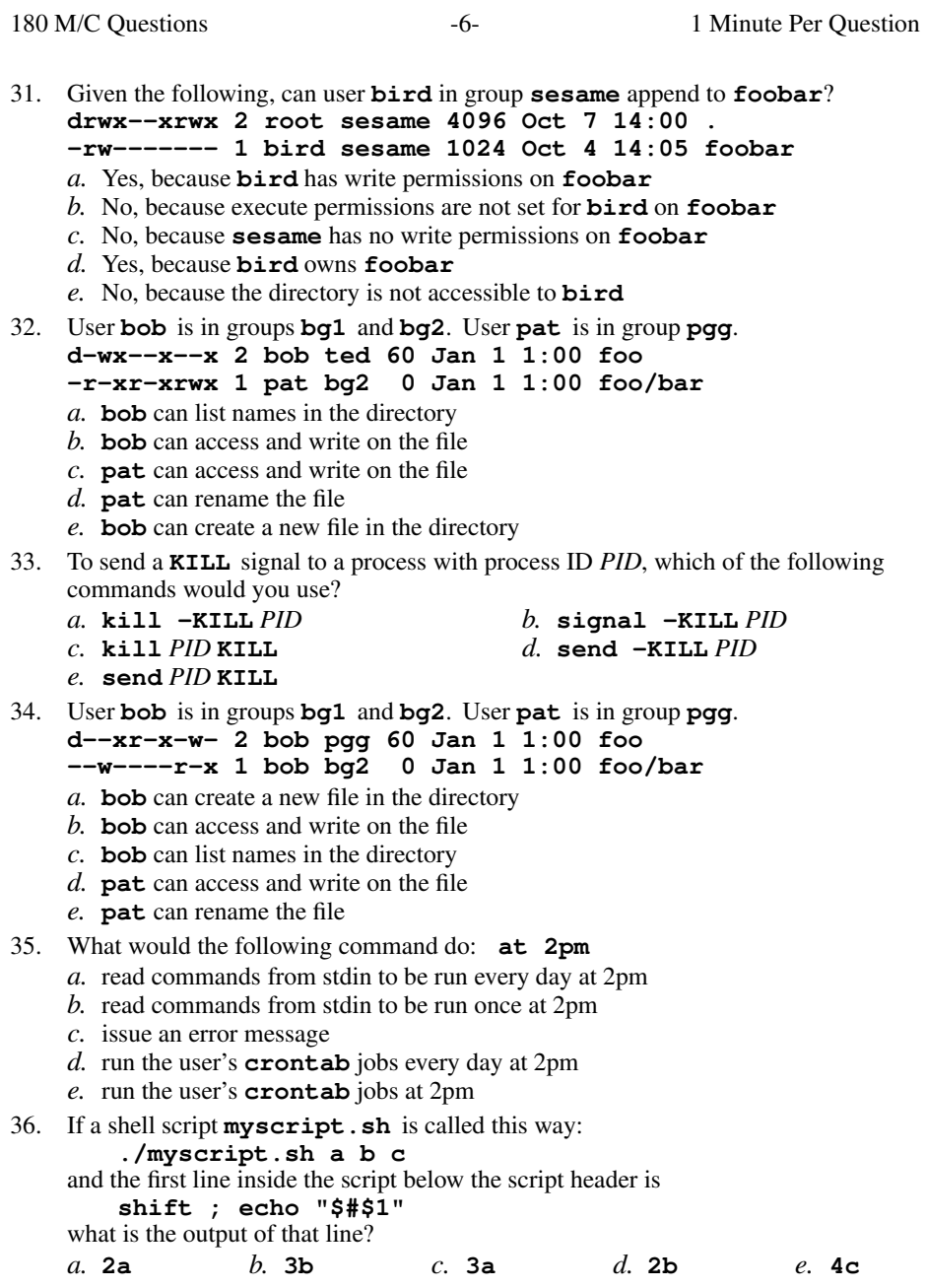

180 M/C Questions

 $-8-$  1

- 37. Which command counts the number of Unix permission groups you are in?
	- *a.* **umask | wc** *b.* **id | wc** *c.* **echo groups | wc** *d.* **groups | wc** *e.* **wc groups**
- 38. Which command line displays all the non-hidden names in the current directory that contain the case-insensitive word **hi** (and no other names)?
	- *a.* **echo \*[Hh][Ii]\*** *b.* **echo \*[hiHI]\*** *c.* **echo \*(H,h,I,i)\****d.* **echo ?[HhIi]?**
	- *e.* **echo ?[HhIiHhIi]?**
- 39. User **bob** is in groups **bg1** and **bg2**. User **pat** is in group **pgg**. **d-wx-w-rwx 2 pat bg1 60 Jan 1 1:00 foo -rwxrwxrwx 1 pat ted <sup>0</sup> Jan 1 1:00 foo/bar**
	- *a.* **bob** can create a new file in the directory
	- *b.* **bob** can access and write on the file
	- *c.* **bob** can rename the file
	- *d.* **pat** can create a new file in the directory
	- *e.* **bob** can list names in the directory
- 40. User **bob** is in groups **bg1** and **bg2**. User **pat** is in group **pgg**. **dr-xrw-rwx 2 pat bg1 60 Jan 1 1:00 foo -rwxrwxrwx 1 pat ted <sup>0</sup> Jan 1 1:00 foo/bar**
	- *a.* **bob** can rename the file
	- *b.* **pat** can create a new file in the directory
	- *c.* **bob** can list names in the directory
	- *d.* **pat** can rename the file
	- *e.* **bob** can access and write on the file
- 41. Given my directory **dir** and my file **dir/f** owned by me, which permissions allow me to delete the file  $\text{dir}/f$  from the directory, but not change the content (data) in the file?
	- *a.* Permissions **<sup>500</sup>** on directory **dir** and **<sup>500</sup>** on file **dir/f**.
	- *b.* Permissions **<sup>300</sup>** on directory **dir** and **<sup>500</sup>** on file **dir/f**.
	- *c.* Permissions **<sup>700</sup>** on directory **dir** and **<sup>200</sup>** on file **dir/f**.
	- *d.* Permissions **<sup>600</sup>** on directory **dir** and **<sup>300</sup>** on file **dir/f**.
	- *e.* Permissions **<sup>600</sup>** on directory **dir** and **<sup>500</sup>** on file **dir/f**.
- 42. User **bob** is in groups **bg1** and **bg2**. User **pat** is in group **pgg**. **dr-xrwx-wx 2 pat pgg 60 Jan 1 1:00 foo -r-xrwxr-x 1 bob bg2 <sup>0</sup> Jan 1 1:00 foo/bar**
	- *a.* **pat** can access and write on the file
	- *b.* **pat** can rename the file
	- *c.* **bob** can create a new file in the directory
	- *d.* **bob** can access and write on the file
	- *e.* **bob** can list names in the directory
- 43. The **minimum** permissions you need to read a file **foo** in directory **<sup>a</sup>** are: *a.* **rwx** $b.$  **wx** on **a**, **w** on **foo** *c.* **rwx** $d.$  **wx** on **a**, none on **foo** *e.* **<sup>x</sup>** on **<sup>a</sup>**, **<sup>r</sup>** on **foo** 44. Inside <sup>a</sup> shell script, which correctly expands to be the first script argument without processing any special characters in the argument?*a.* **\$1** *b.* **"\\$1"** *c.* **'\$1'** *d.* **"\$1"** *e.* **\\$1** 45. In an empty directory, what is output on your screen by: **mkdir -p a/b/c 1/2/3 ; mv a/b/c 1/2 ; find . -name c***a.* **./1/2/3/a/b/c** *b.* **./1/2/b/c** *c.* **./1/a/b/c** *d.* **./1/2/a/b/c** *e.* **./1/2/c** 46. If you have a file **crontab.day** of commands in **crontab** format, you could submit that file to be your live **crontab** file by running which of the following commands?
	- *a.* **crontab < crontab.day**
	- *b.* **echo crontab.day | crond**
	- *c.* **crontab -l crontab.day**
	- *d.* **crontab > crontab.day**
	- *e.* **crontab -e crontab.day**
- 47. Given my directory **dir** and my file **dir/f** owned by me, which permissions allow me to access and change or create new content (data) in the file **dir/f** but not delete the file?
	- *a.* Permissions **<sup>400</sup>** on directory **dir** and **<sup>400</sup>** on file **dir/f**.
	- *b.* Permissions **<sup>200</sup>** on directory **dir** and **<sup>200</sup>** on file **dir/f**.
	- *c.* Permissions **<sup>500</sup>** on directory **dir** and **<sup>100</sup>** on file **dir/f**.
	- *d.* Permissions **<sup>100</sup>** on directory **dir** and **<sup>200</sup>** on file **dir/f**.
	- *e.* Permissions **<sup>600</sup>** on directory **dir** and **<sup>700</sup>** on file **dir/f**.
- 48. The **minimum** permissions you need to link a file **foo** from directory **<sup>a</sup>** to directory **<sup>b</sup>** are:
	- *a.* **<sup>x</sup>** on **<sup>a</sup>**, **wx** on **<sup>b</sup>**, none on **foo**
	- *b.* **wx** on **<sup>a</sup>**, **wx** on **<sup>b</sup>**, **<sup>r</sup>** on **foo**
	- *c.* **wx** on **<sup>a</sup>**, **wx** on **<sup>b</sup>**, **<sup>w</sup>** on **foo**
	- *d.* **rwx** on **<sup>a</sup>**, **wx** on **<sup>b</sup>**, none on **foo**
	- *e.* **rwx** on **<sup>a</sup>**, **wx** on **<sup>b</sup>**, **rw** on **foo**
- 49. When an **at** job runs, the current working directory is set to:
	- *a.* the directory with the name **/home**
	- *b.* the system ROOT directory
	- *c.* the current directory that was in use when the **at** job was created
	- *d.* the directory with the name **/root**
	- *e.* the HOME directory of the user who created the job

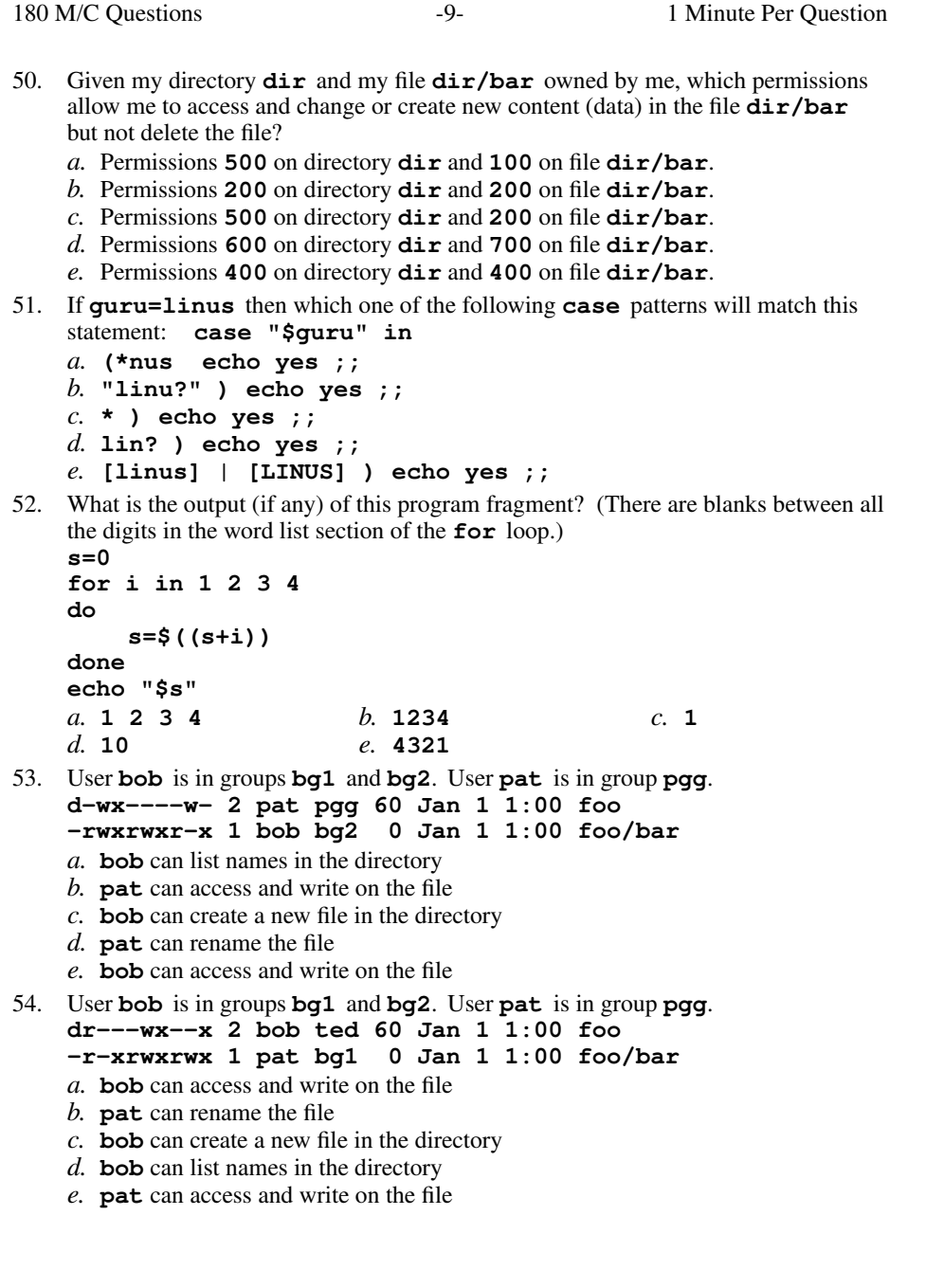

180 M/C Questionss  $-10-1$  Minute Per Question 55. User **bob** is in groups **bg1** and **bg2**. User **pat** is in group **pgg**. **d--x----w- 2 pat ted 60 Jan 1 1:00 foo --w-r-xrwx 1 pat bg2 <sup>0</sup> Jan 1 1:00 foo/bar** *a.* **pat** can rename the file *b.* **bob** can create a new file in the directory *c.* **pat** can access and write on the file *d.* **bob** can list names in the directory *e.* **bob** can access and write on the file 56. User **bob** is in groups **bg1** and **bg2**. User **pat** is in group **pgg**. **dr--r-x-w- 2 bob pgg 60 Jan 1 1:00 foo -rwxrwxr-x 1 bob bg2 <sup>0</sup> Jan 1 1:00 foo/bar** *a.* **pat** can rename the file *b.* **pat** can access and write on the file *c.* **bob** can access and write on the file *d.* **bob** can create a new file in the directory *e.* **bob** can list names in the directory 57. What is the output on your screen of the following sequence of commands: **x=pig ; [ -z \$x ] ; echo \$?***a.* **1** *b.* the number 0 or 1 followed by another 0 or 1 on a new line*c.* **0** *d.* no output*e.* **test: \$x: integer expression expected**58. The **minimum** permissions you need to copy a file **foo** from directory **a** to directory **b** are: directory**b** are: *a.* **wx** on **a**, **wx** on **b**, **rw** on **foo** *b.* **wx** on **a**, **wx** on **b**, none on **foo***c.***x** on **a**, **wx** on **b**, **<sup>r</sup>** on **foo** *d.* **rwx** on **a**, **wx** on **b**, none on **foo***e.* **rx** on **a**, **wx** on **b**, **<sup>w</sup>** on **foo** 59. The **minimum** permissions you need to append to a file **foo** in directory **a** are: *a.* **wx** on **<sup>a</sup>**, none on **foo** *b.* **rwx** on **<sup>a</sup>**, none on **foo***c.* **rwx** on **a**, **rw** on **foo**  $d$ . **wx** on **a**, **<sup>w</sup>** on **foo** *e.***x** on **a**, **<sup>w</sup>** on **foo** 60. User **bob** is in groups **bg1** and **bg2**. User **pat** is in group **pgg**. **drw---x--- 2 pat bg2 60 Jan 1 1:00 foo -r------w- 1 pat ted <sup>0</sup> Jan 1 1:00 foo/bar** *a.* **pat** can rename the file *b.* **pat** can create a new file in the directory *c.* **bob** can rename the file *d.* **bob** can list names in the directory *e.* **bob** can access and write on the file

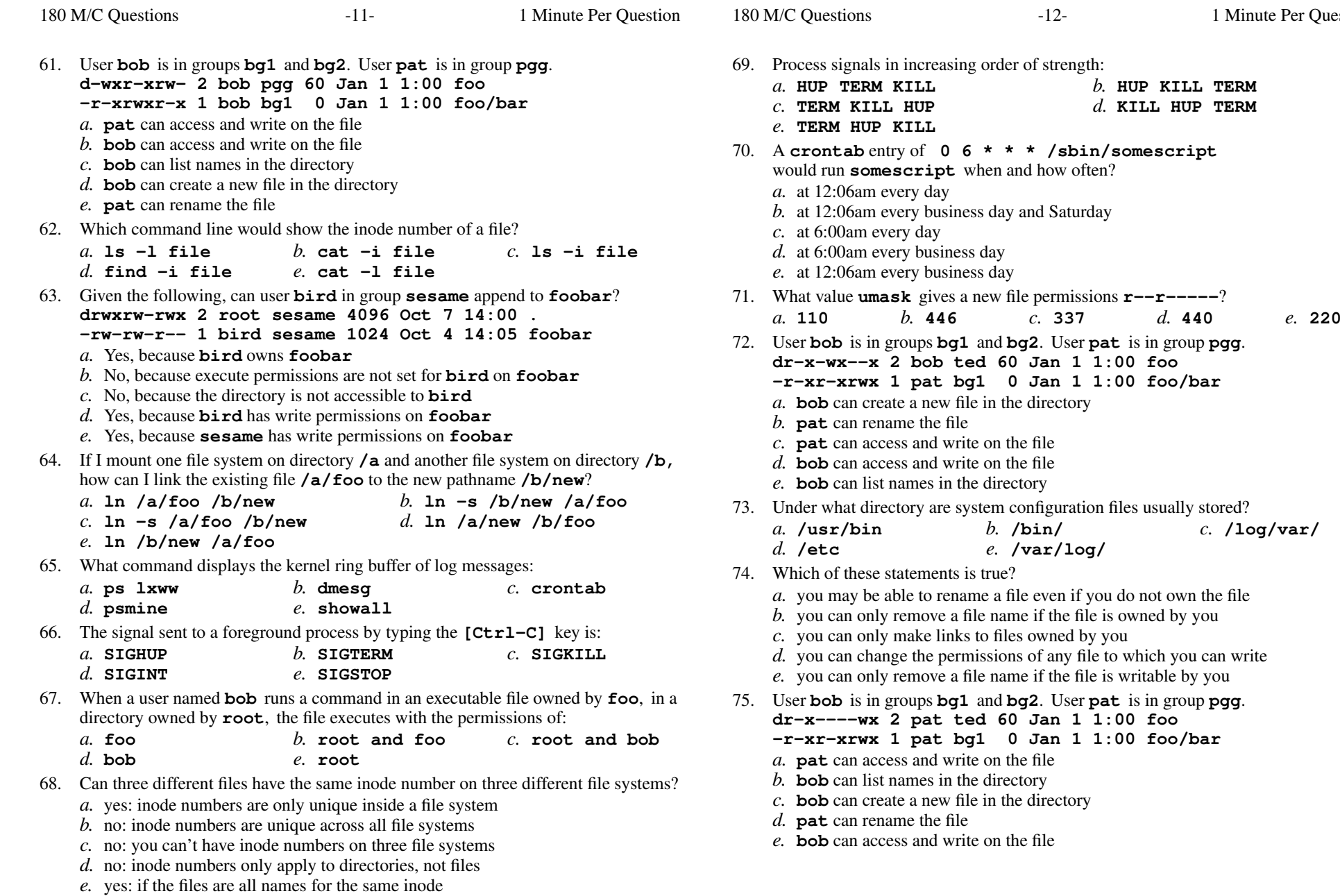

Minute Per Question

*b.* **HUP KILL TERM**

*d.* **KILL HUP TERM**

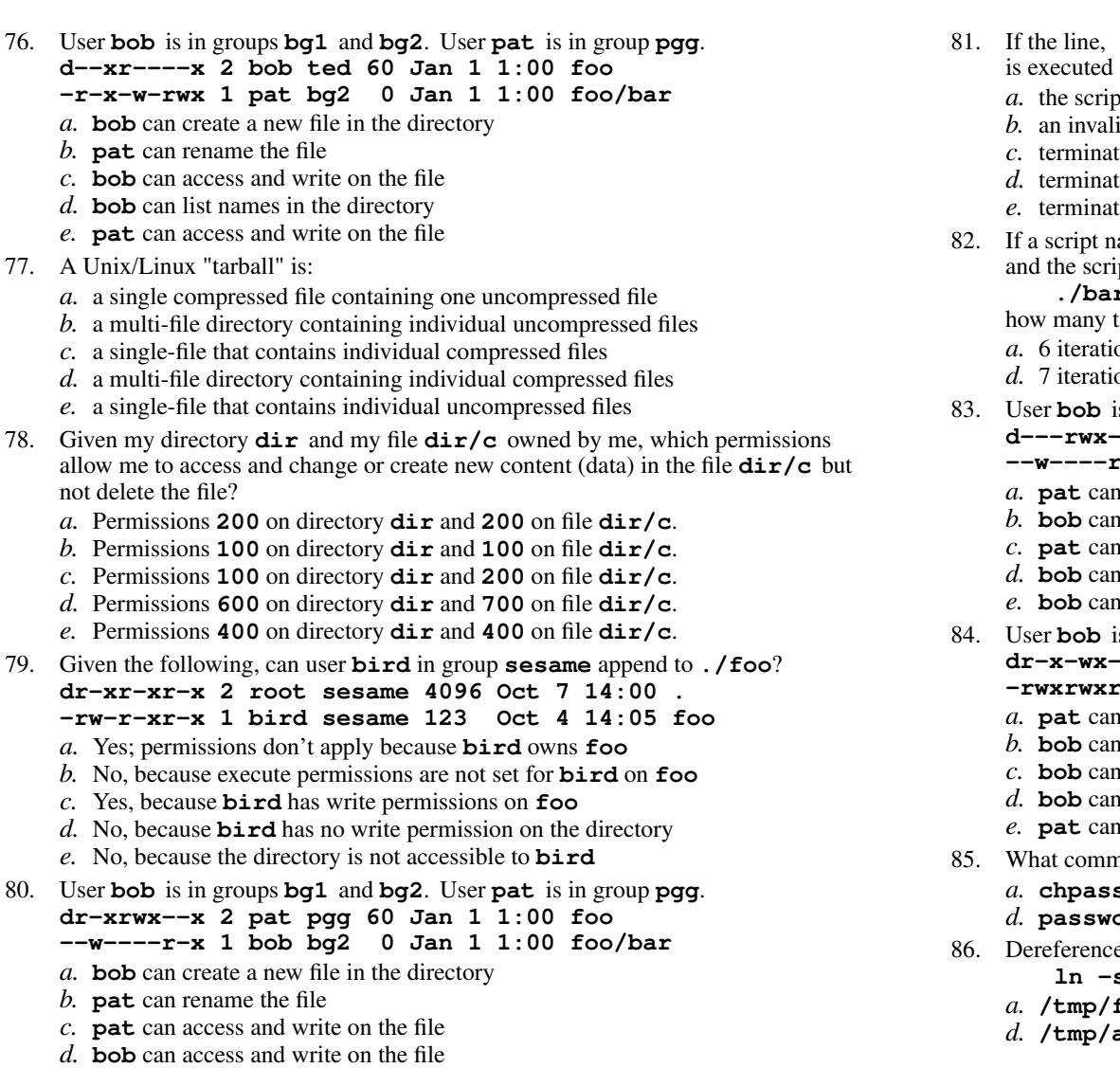

d. **bob** can access and write on the file *e*. **bob** can list names in the directory

- $ext{2}$ 
	- is executed in a shell script, what is the result?the script breaks out of up to 2 levels of loops
	- id argument error message
	- termination with an exit status of 0
	- termination with an exit status of 2
	- termination after sleeping for 2 seconds
- <sup>a</sup> script named **bar** contains a loop that starts: **for i do** pt is executed using this command line:
	- **./bar a ' b d ' e f " g h " a**
	- times will the loop iterate?
	- *b.* <sup>1</sup> iterationons *c.* <sup>9</sup> iterations
	- ons *e.* <sup>8</sup> iterations
- is in groups **bg1** and **bg2**. User **pat** is in group **pgg**. **d---rwx--x 2 pat pgg 60 Jan 1 1:00 foo --w----rwx 1 bob bg1 <sup>0</sup> Jan 1 1:00 foo/bar**
	- access and write on the file
	- access and write on the file
	- rename the file
	- create a new file in the directory
	- list names in the directory
- is in groups **bg1** and **bg2**. User **pat** is in group **pgg**. **dr-x-wx--- 2 pat bg1 60 Jan 1 1:00 foo**
	- **-rwxrwxr-x 1 pat ted <sup>0</sup> Jan 1 1:00 foo/bar**
	- create a new file in the directory
	- access and write on the file
	- list names in the directory
	- create a new file in the directory
	- rename the file
- hand changes a user's password?
	- *b.* **passwd** *c.* **chsh chpasswd**
	- **password***e.* **mkpasswd**
- 86. Dereference the following symlink **bar** into its equivalent absolute path: **ln -s ../b/../../a/./foo /tmp/a/b/bar**
	- **/tmp/foo***b.* **/tmp/b/foo** *c.* **/tmp/b/bar**
	- **/tmp/a/foo***e.* **/tmp/a/b/bar**

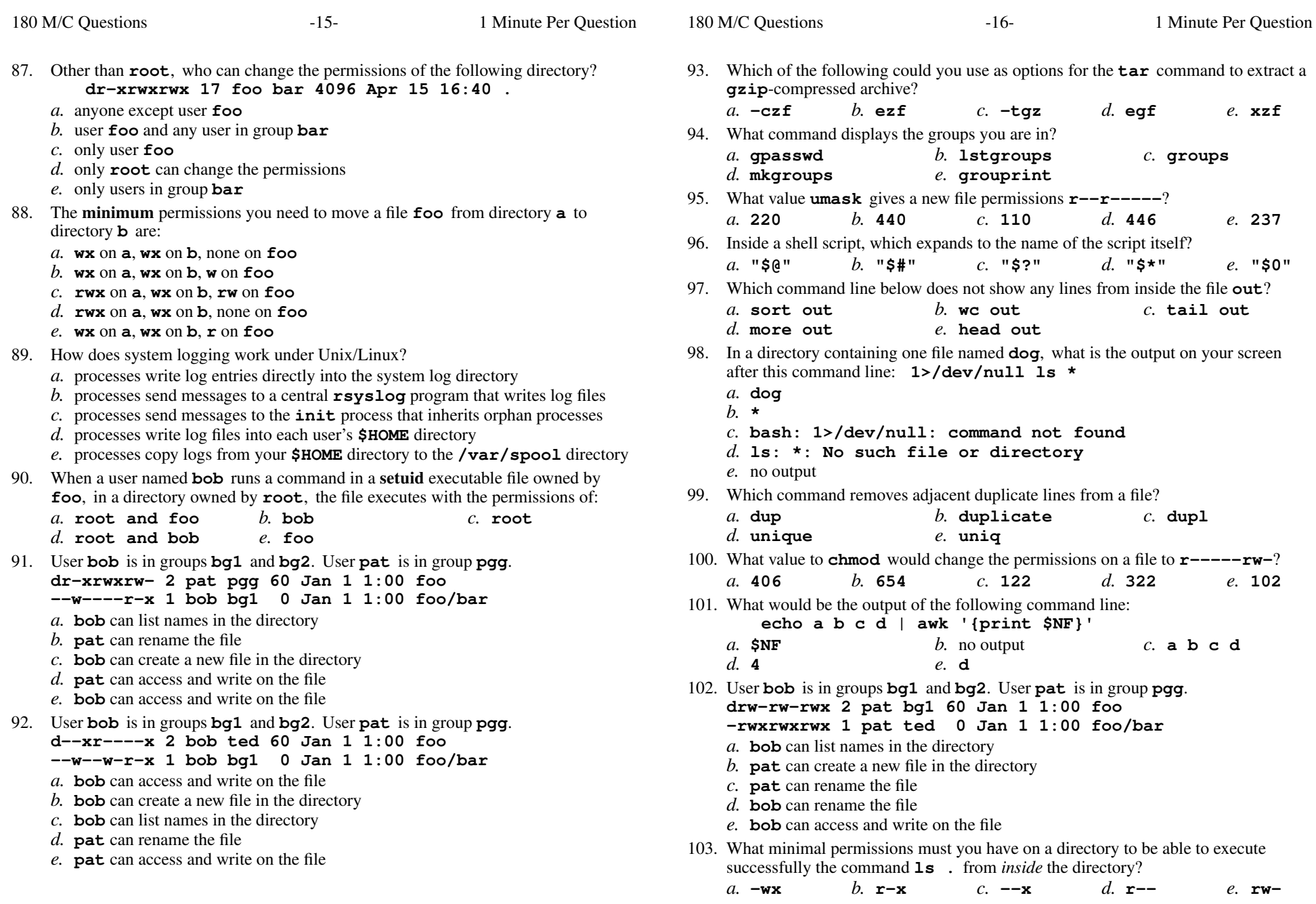

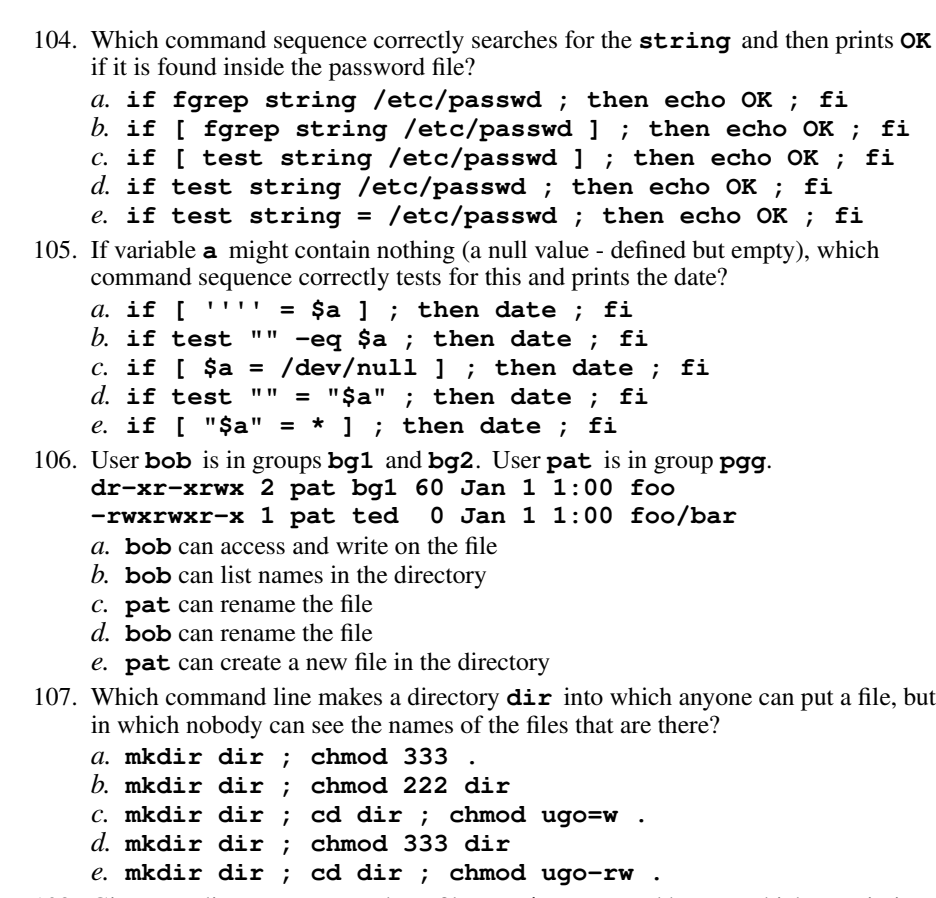

- 108. Given my directory **dir** and my file **dir/foo** owned by me, which permissions allow me to access and change or create new content (data) in the file **dir/foo**but not delete the file?
	- *a.* Permissions **<sup>600</sup>** on directory **dir** and **<sup>700</sup>** on file **dir/foo**.
	- *b.* Permissions **<sup>300</sup>** on directory **dir** and **<sup>200</sup>** on file **dir/foo**.
	- *c.* Permissions **<sup>100</sup>** on directory **dir** and **<sup>100</sup>** on file **dir/foo**.
	- *d.* Permissions **<sup>500</sup>** on directory **dir** and **<sup>600</sup>** on file **dir/foo**.
	- *e.* Permissions **<sup>400</sup>** on directory **dir** and **<sup>400</sup>** on file **dir/foo**.
- 109. Which of the following would result in a "true" exit status?
	- *a.* **[ '00' -ne "0" ]** *b.* **[ '00' = "0" ]** *c.* **[ '00' -eq "0" ]** *d.* **[ '00' != "00" ]** *e.* **[ <sup>00</sup> <sup>=</sup> <sup>0</sup> ]**
- 110. The shadow password file is used:
	- *a.* to store secondary passwords for times when you forget your main one
	- *b.* to keep a back-up of the main password file in case of corruption
	- *c.* to hide encrypted passwords from viewing by ordinary users
	- *d.* to allow passwords to exist on partitions other than the ROOT
	- *e.* to reduce the size of the main password file for faster access
- 111. Given my directory **dir** and my file **dir/bar** owned by me, which permissions allow me to delete the file **dir/bar** from the directory, but not change the content (data) in the file?
	- *a.* Permissions **<sup>100</sup>** on directory **dir** and **<sup>300</sup>** on file **dir/bar**.
	- *b.* Permissions **<sup>100</sup>** on directory **dir** and **<sup>500</sup>** on file **dir/bar**.
	- *c.* Permissions **<sup>300</sup>** on directory **dir** and **<sup>200</sup>** on file **dir/bar**.
	- *d.* Permissions **<sup>300</sup>** on directory **dir** and **<sup>400</sup>** on file **dir/bar**.
	- *e.* Permissions **<sup>500</sup>** on directory **dir** and **<sup>500</sup>** on file **dir/bar**.
- 112. User **bob** is in groups **bg1** and **bg2**. User **pat** is in group **pgg**.
	- **d--xrwx--x 2 bob ted 60 Jan 1 1:00 foo**
	- **----rw--w- 1 bob bg1 <sup>0</sup> Jan 1 1:00 foo/bar**
	- *a.* **bob** can list names in the directory
	- *b.* **bob** can access and write on the file
	- *c.* **pat** can access and write on the file
	- *d.* **bob** can create a new file in the directory
	- *e.* **pat** can rename the file
- 113. Given this successful command line (note the dot argument):

 **cd /home/foo ; mkdir bar ; cd bar ; chmod a-x .** Which of the following subsequent commands will execute without any "permissiondenied" errors?

*b.* **ls /home/foo/bar/.**

*c.* **ls ..**

*a.* **ls .**

- *d.* **ls /home/foo/bar/..**
- *e.* **ls /home/foo/bar**
- 114. User **bob** is in groups **bg1** and **bg2**. User **pat** is in group **pgg**. **dr-xrwx-wx 2 pat ted 60 Jan 1 1:00 foo -r-xr-xrwx 1 pat bg2 <sup>0</sup> Jan 1 1:00 foo/bar**
	- *a.* **bob** can rename the file
	- *b.* **bob** can list names in the directory
	- *c.* **bob** can access and write on the file
	- *d.* **pat** can create a new file in the directory
	- *e.* **pat** can access and write on the file

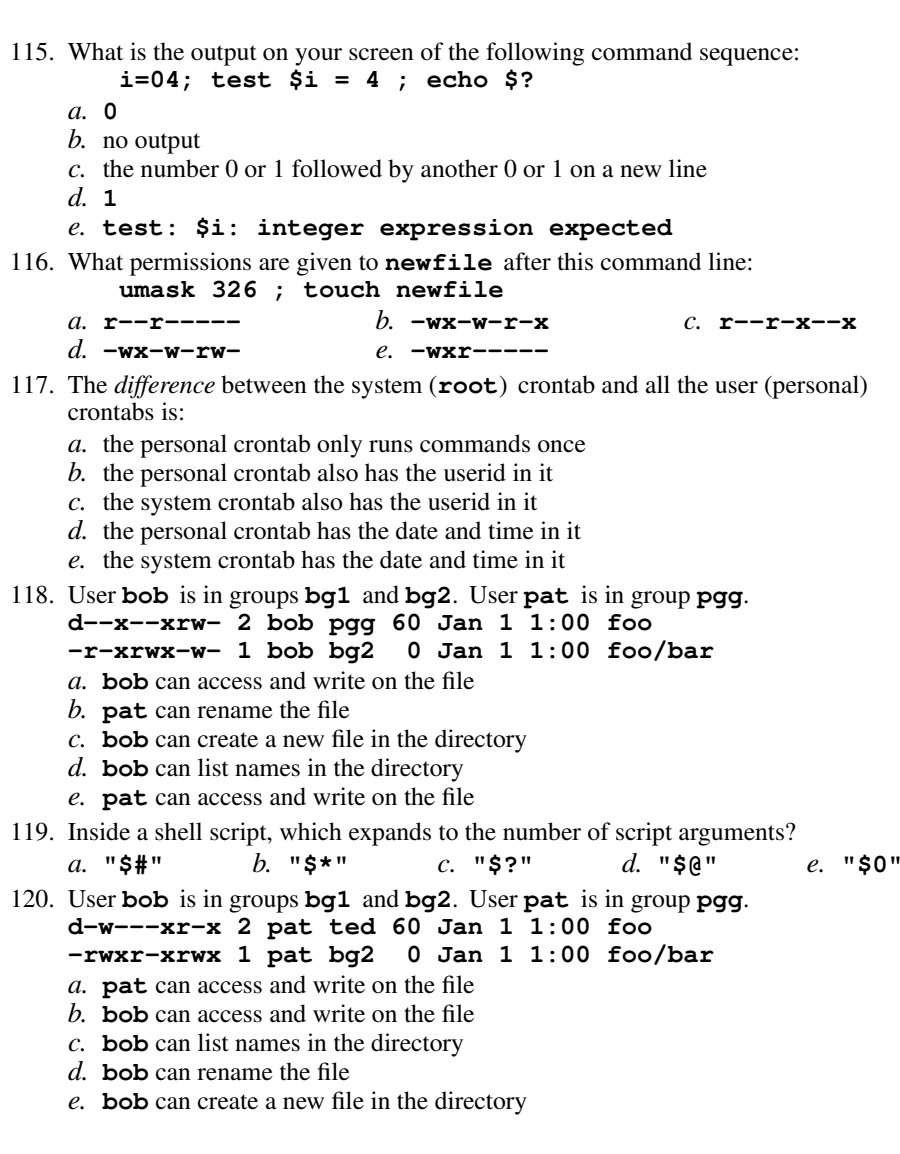

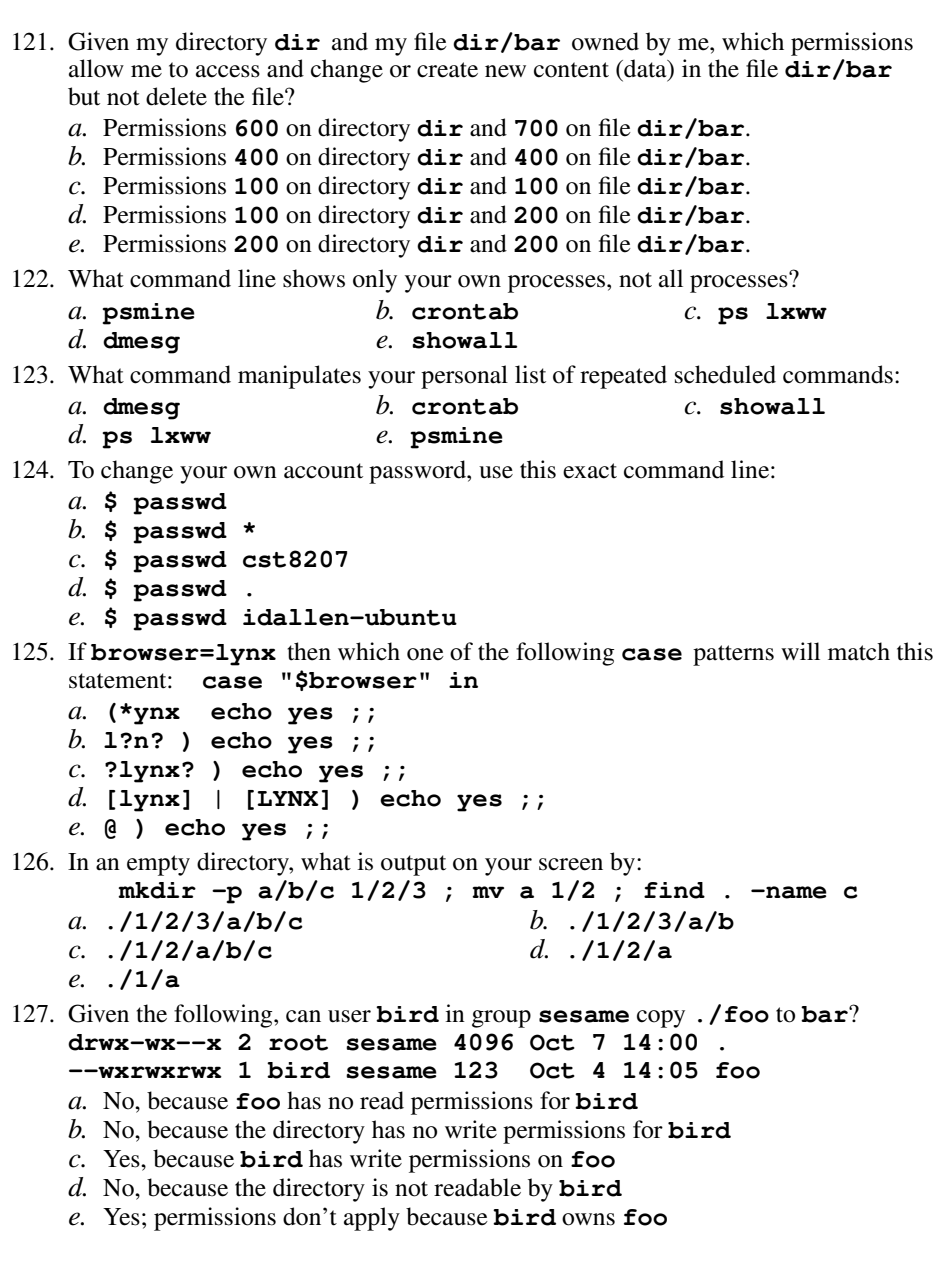

 $135.$  W

- 128. In an empty directory, what is output on your screen by: **mkdir -p a/b/c 1/2/3 ; mv a/b 1/2/3 ; find . -name c***a.* **./1/2/3/a/b** *b.* **./1/2/a/b** *c.* **./a/b/c** *d.* **./1/2/3/c** *e.* **./1/2/3/b/c** 129. What would be the output of the following command line: **echo a b c d | awk '{print \$2}'***a.* **b** $b. c. d$  *c.* no output *d.* **<sup>a</sup> <sup>b</sup>** *e.* **\$2** 130. What is the output of this command line in an empty directory: **touch .a .b .c ; echo [.]\*** *a.* an error message from **echo** saying **[.]\*** does not exist *b.* **. .. .a .b .c** *c.* **[.]\*** *d.* no output *e.* **.a .b .c** 131. If **a=123** and **b=456** then what is the output of the following sequence of commands: **if \$a = \$b ; then echo \$a ; fi***a.* no output *b.* **test: a=123: integer expression expected***c.* **test: \$a: string expression expected***d.* **123** *e.* **bash: 123: command not found**132. Which of these statements is true? *a*. To make a hard link to file "**foo**" named "**bar**", file "**foo**" must exist. *b.* You only need "**r--**" permission on directory "**foo**" for "**ls -l foo**" towork.*c.* The "**ln**" command takes two arguments, so the maximum number of hard links<sup>a</sup> file can have is two. *d*. You can make a hard link to a directory. *e.* If you give me write permission on a file owned by you, I can then use **chmod**to change its permissions.133. If the current directory contains 10 visible files and 5 visible sub-directories, what isthe output on your screen of this command:  $ls -d \cdot /$ .
	- *a.* an error message because **\*/.** does not exist
	- *b.* no output
	- *c.* **\*/.**
	- *d.* 5 directory names
	- *e.* 15 pathnames
- 134. To show all your one-time scheduled commands, type:
	- *a.* **/var/log/crontab***b.* **atq**
	- *c.* **cat crontab***d.* **crontab -l**
	- *e.* **/etc/crontab**

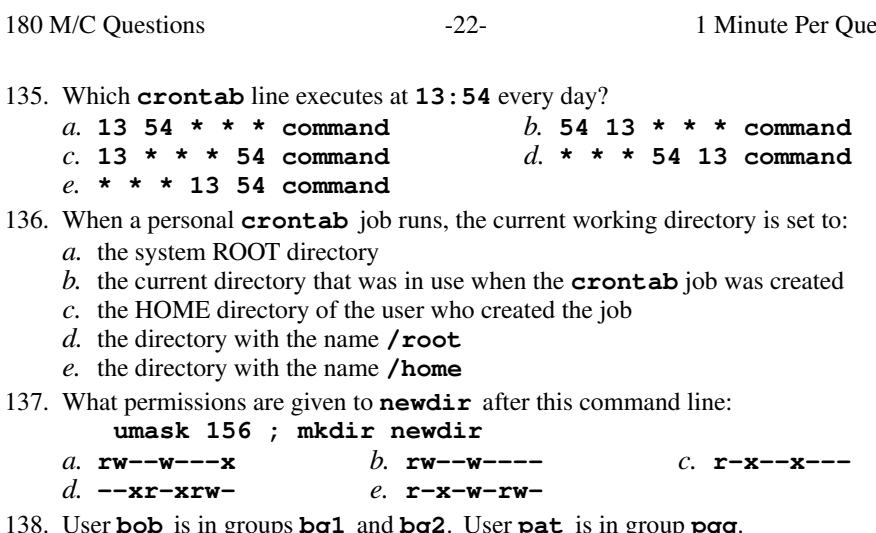

- 138. U **bob** is in groups **bg1** and **bg2**. User **pat** is in group **pgg**. **d--x-wx--- 2 bob pgg 60 Jan 1 1:00 foo**
	- **-r-x-w-r-x 1 bob bg1 <sup>0</sup> Jan 1 1:00 foo/bar**
	- *a.* **bob** can create a new file in the directory
	- *b.* **bob** can list names in the directory
	- *c.* **bob** can access and write on the file
	- *d.* **pat** can rename the file
	- *e.* **pat** can access and write on the file
- 139. Given my directory **dir** and my file **dir/c** owned by me, which permissions allow me to delete the file **dir/c** from the directory, but not change the content (data) in the file?
	- *a.* Permissions **<sup>500</sup>** on directory **dir** and **<sup>400</sup>** on file **dir/c**.
	- *b.* Permissions **<sup>100</sup>** on directory **dir** and **<sup>100</sup>** on file **dir/c**.
	- *c.* Permissions **<sup>100</sup>** on directory **dir** and **<sup>200</sup>** on file **dir/c**.
	- *d.* Permissions **<sup>300</sup>** on directory **dir** and **<sup>300</sup>** on file **dir/c**.
	- *e.* Permissions **<sup>300</sup>** on directory **dir** and **<sup>500</sup>** on file **dir/c**.
- 140. User **bob** is in groups **bg1** and **bg2**. User **pat** is in group **pgg**. **d-w-rwx-wx 2 bob ted 60 Jan 1 1:00 foo -r-xrwxrwx 1 pat bg2 <sup>0</sup> Jan 1 1:00 foo/bar**
	- *a.* **bob** can create a new file in the directory
	- *b.* **bob** can list names in the directory
	- *c.* **bob** can access and write on the file
	- *d.* **pat** can access and write on the file
	- *e.* **pat** can rename the file
- 141. Which command line below does not show any lines from inside the file **bat**?

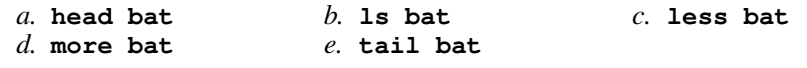

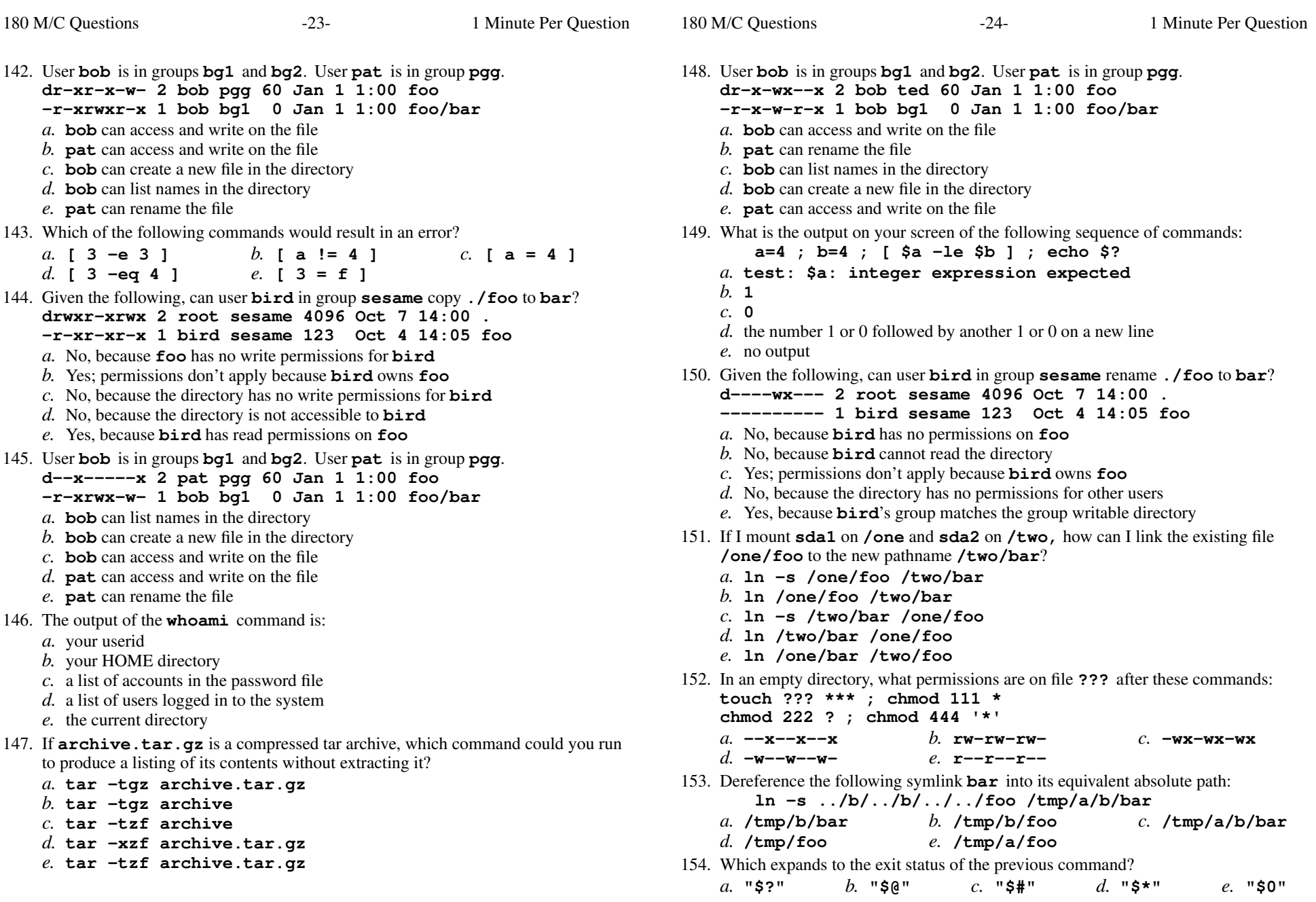

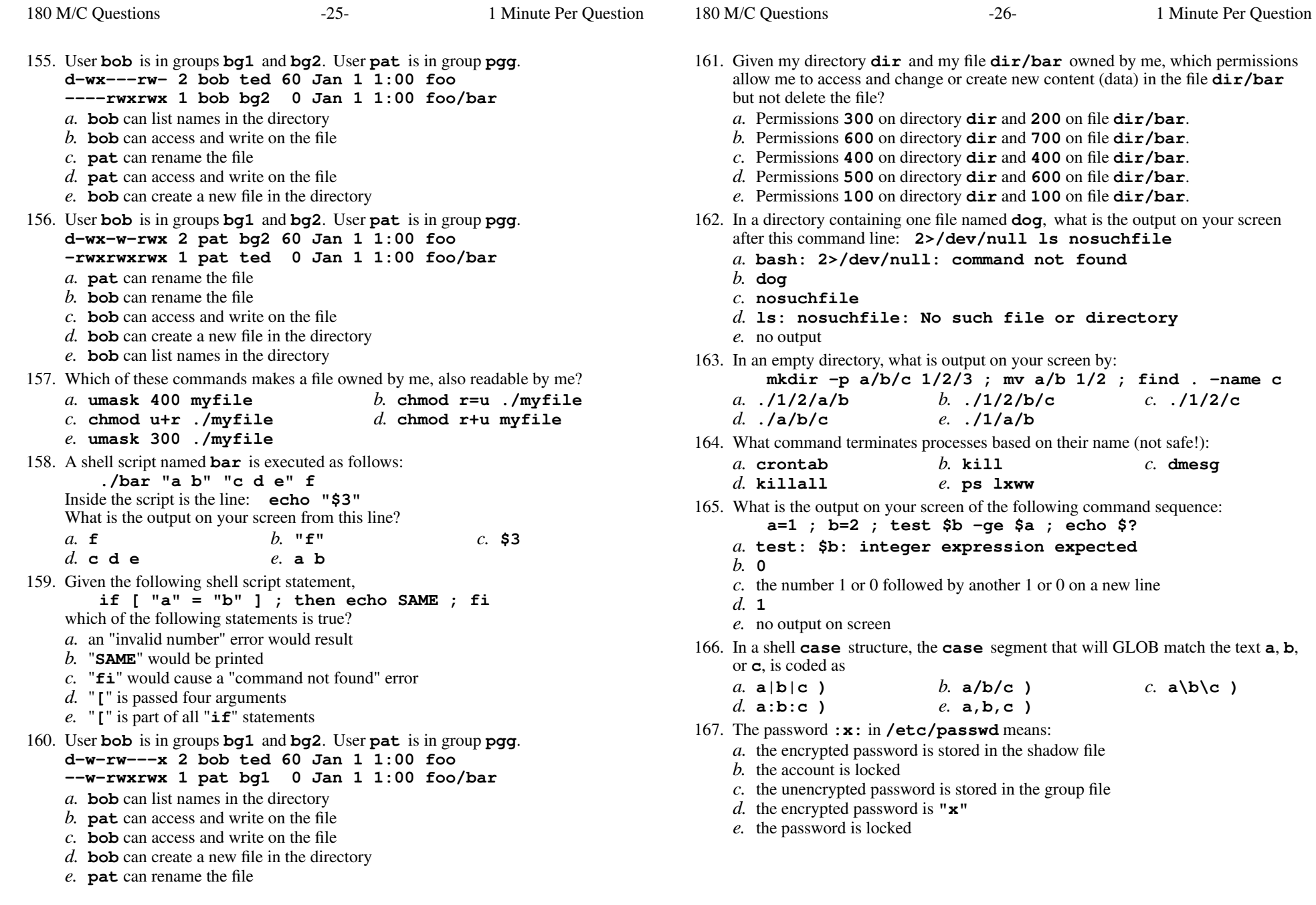

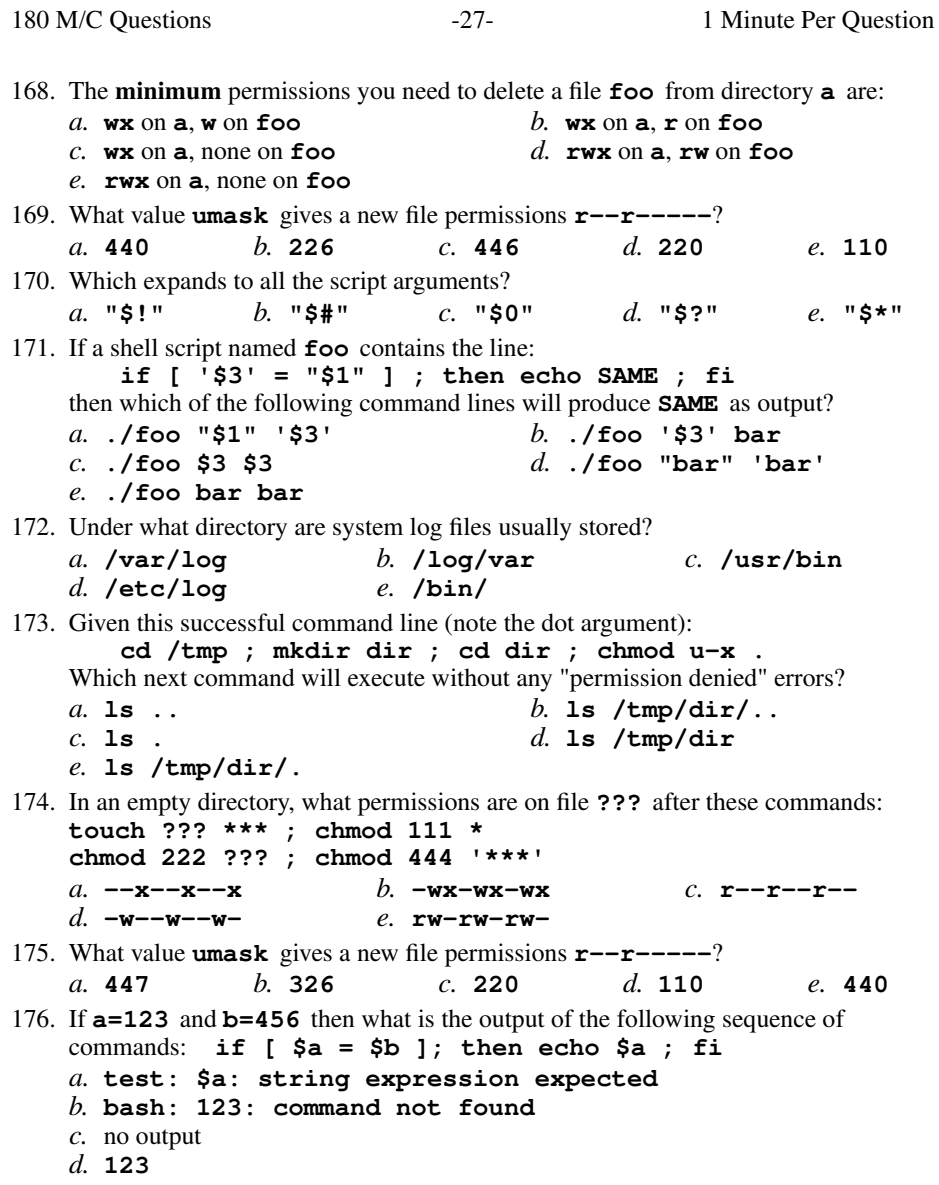

*e.* **test: a=123: integer expression expected**

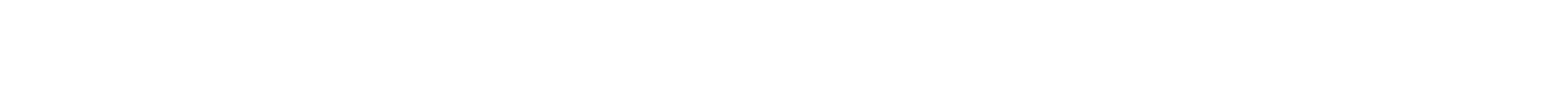

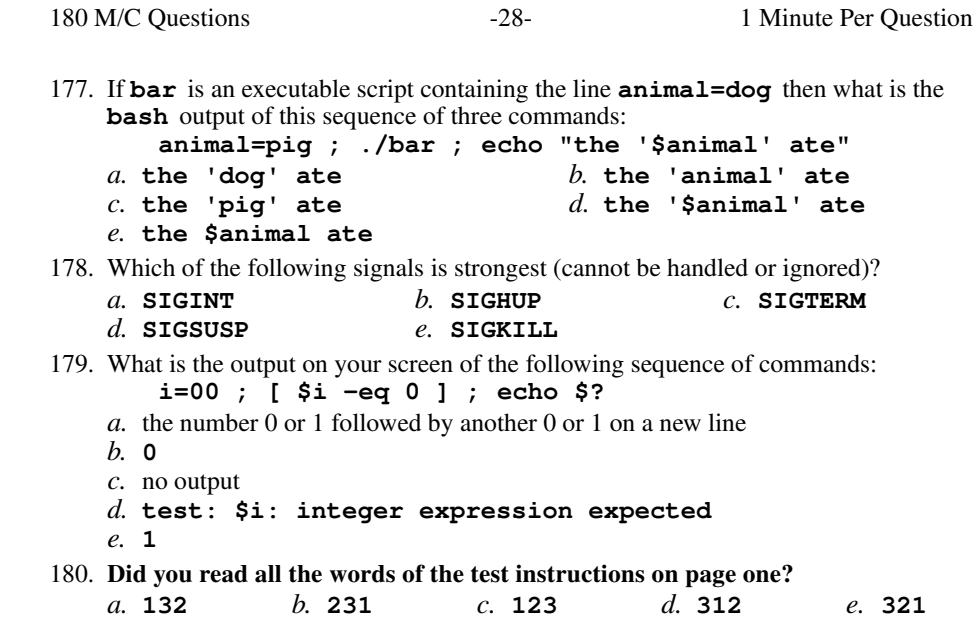